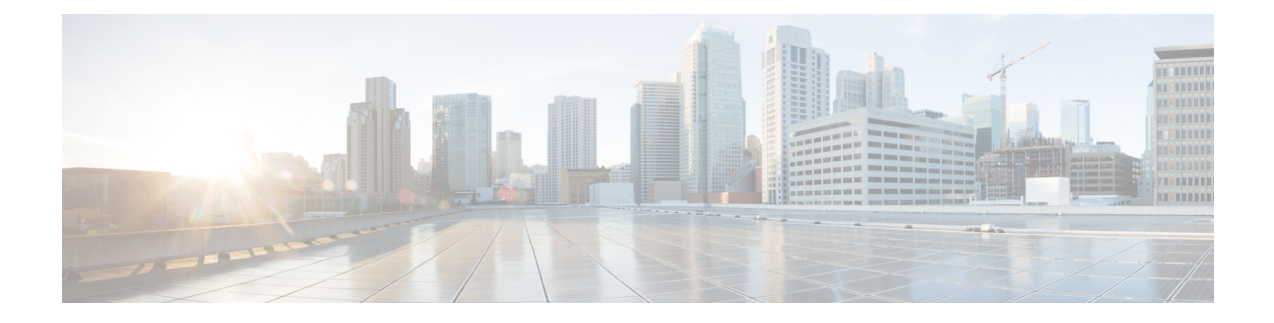

# **Business Edition 6000 Software Load Summary**

- [Introduction](#page-0-0) to Software Load Summary, on page 1
- Installed [Applications](#page-0-1) Business Edition, on page 1
- Preloaded [Applications](#page-1-0) Business Edition 6000, on page 2
- [Patch](#page-4-0) File, on page 5
- [Locale](#page-5-0) Files, on page 6
- Software Not [Included,](#page-5-1) on page 6

#### <span id="page-0-0"></span>**Introduction to Software Load Summary**

The document identifies the software that is preloaded on the appliance's module of this product for your convenience.

We attempt to keep the software versions in this build as up-to-date as possible; however, newer code may have been released after this product was manufactured.

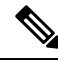

```
Note
```
Before using this software, please ensure that you have the latest versions, available either from Cisco Software [Center](https://software.cisco.com/download/navigator.html?a=a&i=rpm) (CSC), or using Cisco Electronic Software Delivery (ESD). We provide details on how to use Electronic Software Delivery in an email to you when you order licenses for your chosen applications. Table 2 lists the files that are included and indicates where you can go online to download the files.

### <span id="page-0-1"></span>**Installed Applications - Business Edition**

Business Edition 6000 appliance are shipped with preinstalled application virtual machines. These application virtual machinessimplify yoursystem deployment because Unified Communications applications are installed to the "skip" configuration point. When they are started, they are ready to accept configuration and complete the installation.

Use the system wizard through the virtual machine console, or provide a platformConfig.xml configuration file to configure the "skip" installed applications. Refer to the Business Edition 6000 [Installation](http://www.cisco.com/c/en/us/support/unified-communications/business-edition-6000/products-installation-guides-list.html) [Guide](http://www.cisco.com/c/en/us/support/unified-communications/business-edition-6000/products-installation-guides-list.html) for further information. The following table summarizes the installed applications for this build. New and updated software is highlighted in **BOLD**.

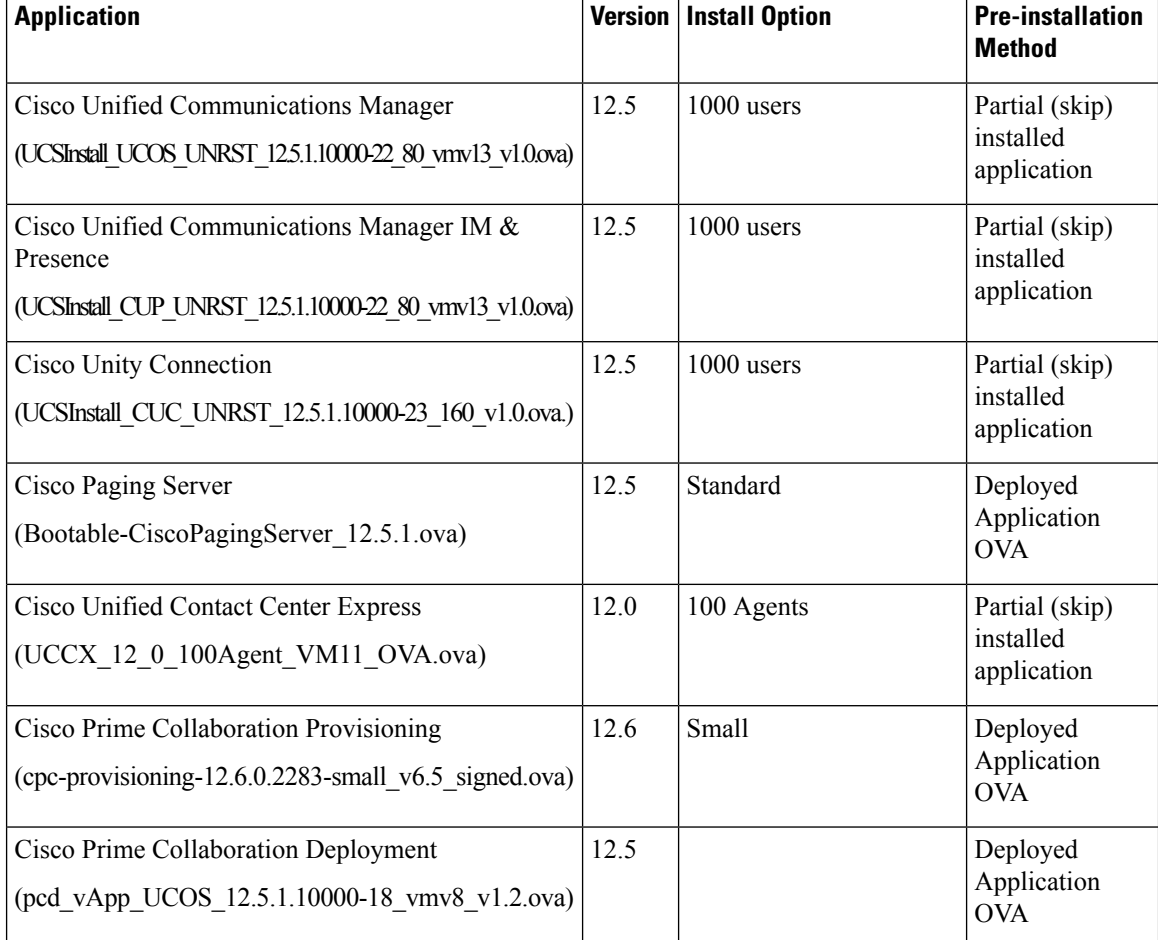

#### **Table 1: Preinstalled Applications**

### <span id="page-1-0"></span>**Preloaded Applications - Business Edition 6000**

The hypervisor datastore on the appliance's module includes installation files for Collaboration Solution Release 11 and 12 Unified Communications (UC) applications. These applications include Cisco Unified Communications Manager, Cisco Unity Connection, and Cisco Unified Communications Manager Instant Messaging and Presence Server. You may install any of the other preloaded applications with either of these UC releases. Unified Communications Version 11 or 12 applications must be used together.

The following table details the files included in the datastore and indicates which to use for either a version 11 or 12 Unified Communications solution. New and updated software is shown in *ITALICS*.

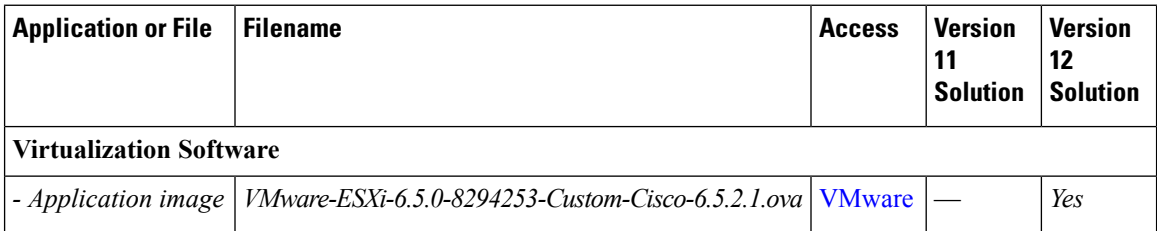

ı

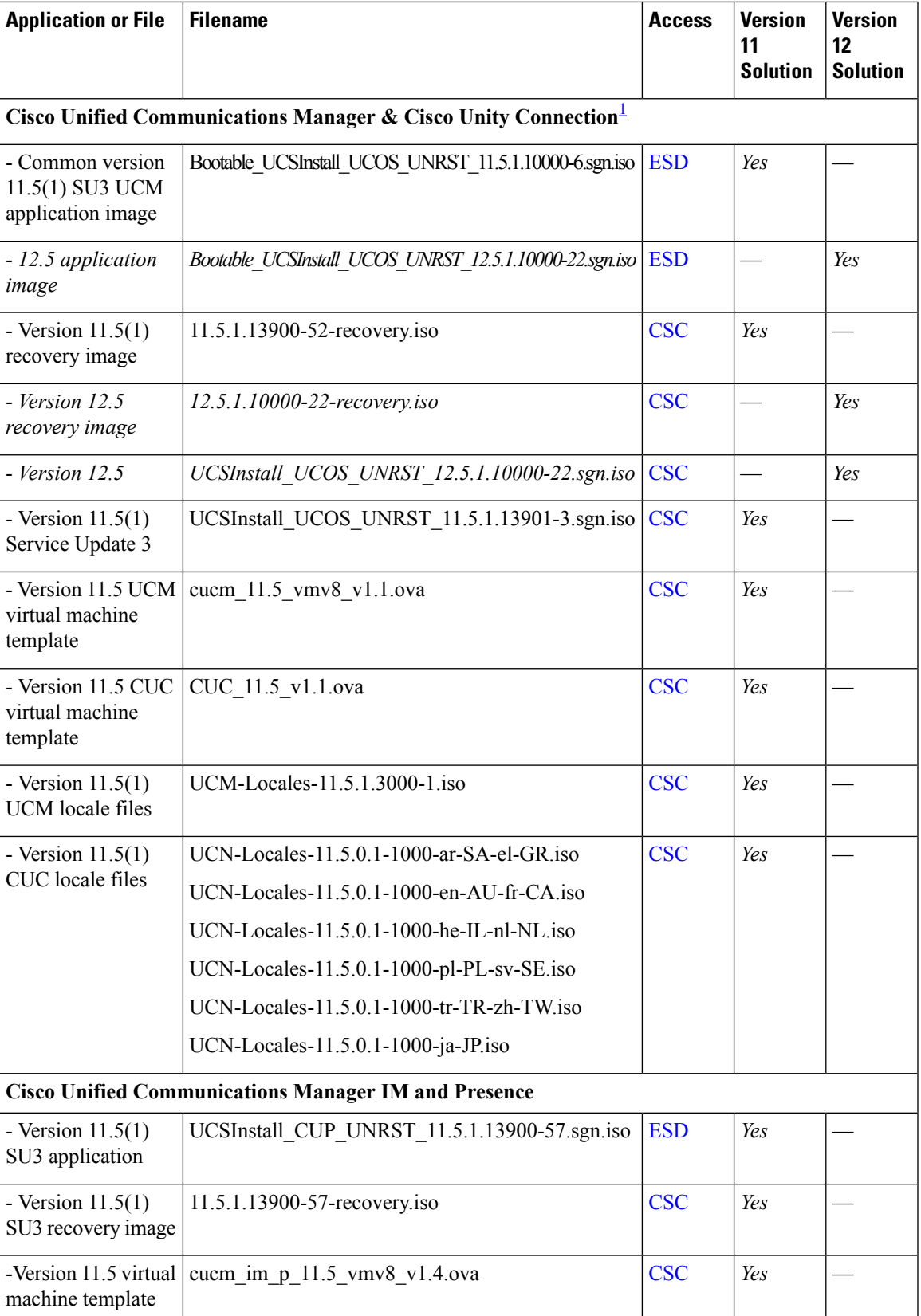

I

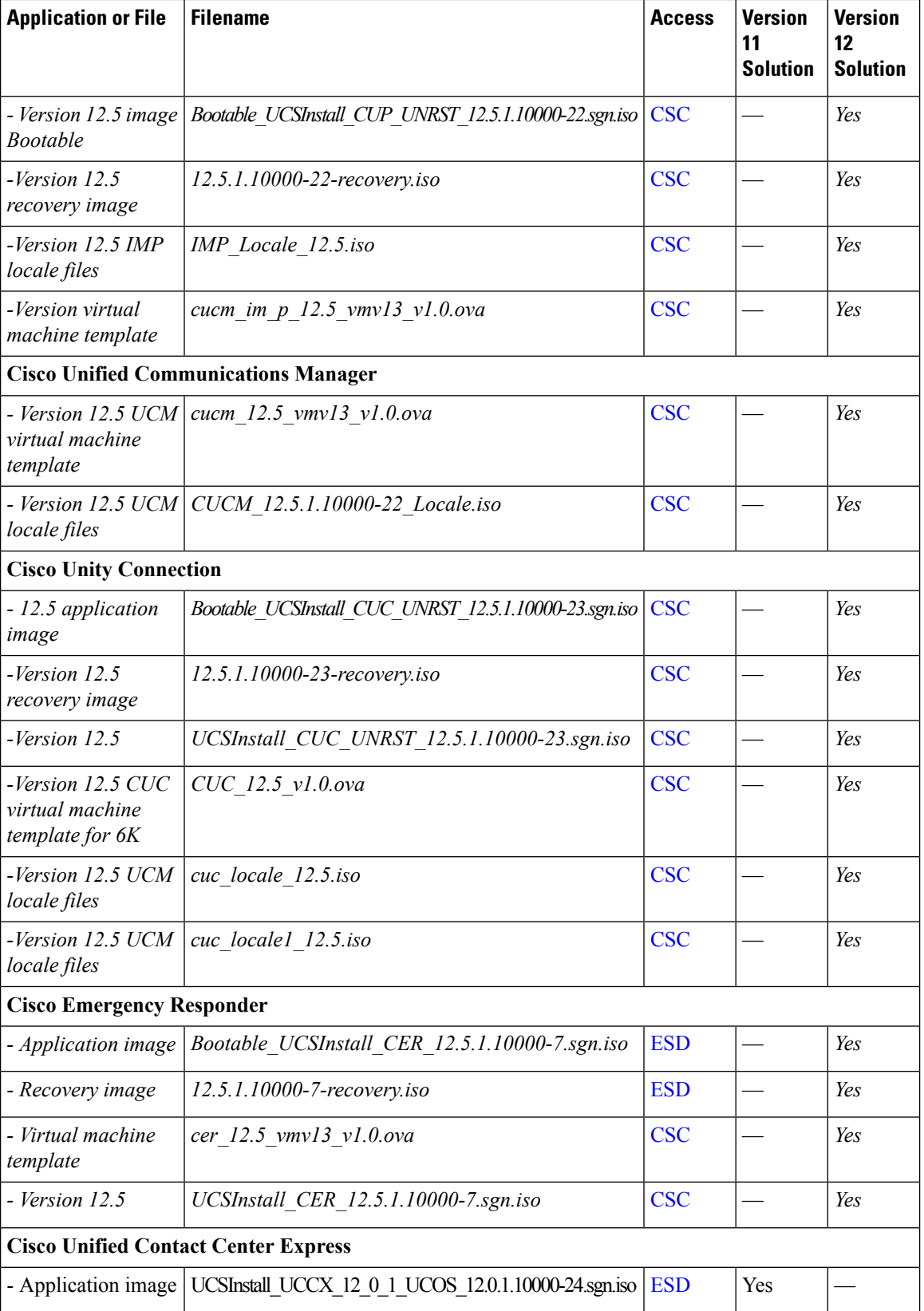

Ш

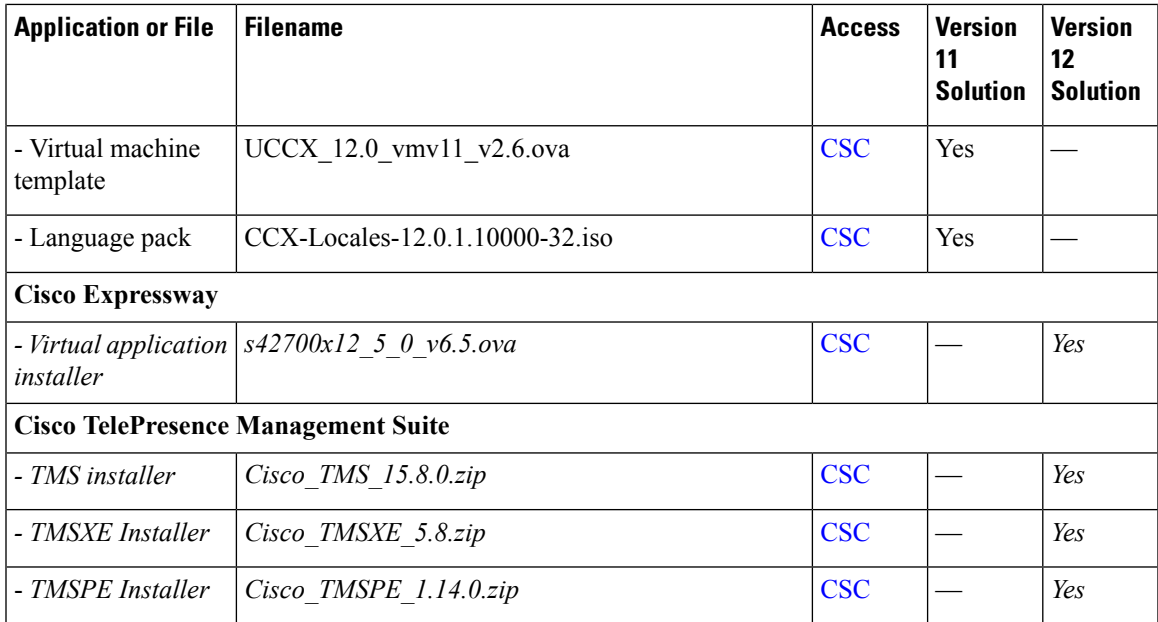

<span id="page-4-1"></span><sup>1</sup> Version 11 and 12 upgrade images are available using ESD.

### <span id="page-4-0"></span>**Patch File**

If patches and updates for the latest software are available when the manufacturing image is built, they are included in the datastore for your convenience. For UC applications, patch files (also known as COP files) are bundled in iso format and stored in the /OVA-ISO/App\_Patches/ datastore directory. To use these files, connect the appropriate iso image to your UC virtual machine, then follow your application's documentation to install the patches from "DVD."

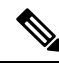

**Note** Check <http://software.cisco.com/> for patches or updates that are released after this document was issued.

The following table details the patches included in this release. Please check release information for each patch before applying. Usually, patches should be applied immediately after the application install process is completed.

#### **Table 2: Patch Files**

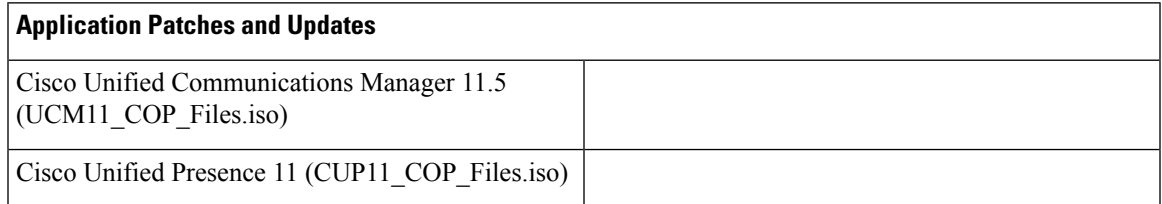

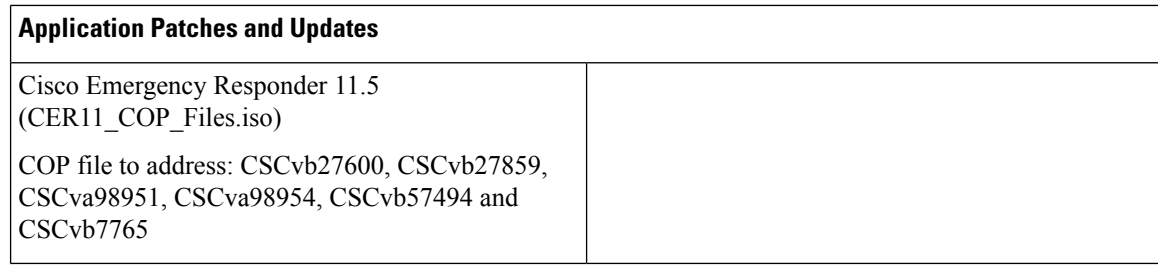

#### <span id="page-5-0"></span>**Locale Files**

For your convenience, software preloads now include locale files for Unified Communications Manager, IM & Presence Server, Cisco Unity Connection, and Contact Center Express. Locale files are packaged in DVD images. This allows the locale files to be installed directly from local media by the applications. Connect the ISO DVD image to your virtual machine using vSphere client prior to installing the locale.

## <span id="page-5-1"></span>**Software Not Included**

Licensing purchased with the may also entitle you to use the applicationslisted in the following table.Software for these applications have not been included in this software bundle as they may require hypervisor licensing or hardware resources that are not typically available with Business Edition servers. If you want to use these applications and have the appropriate license and hardware, you can obtain the software using ESD or Software Center.

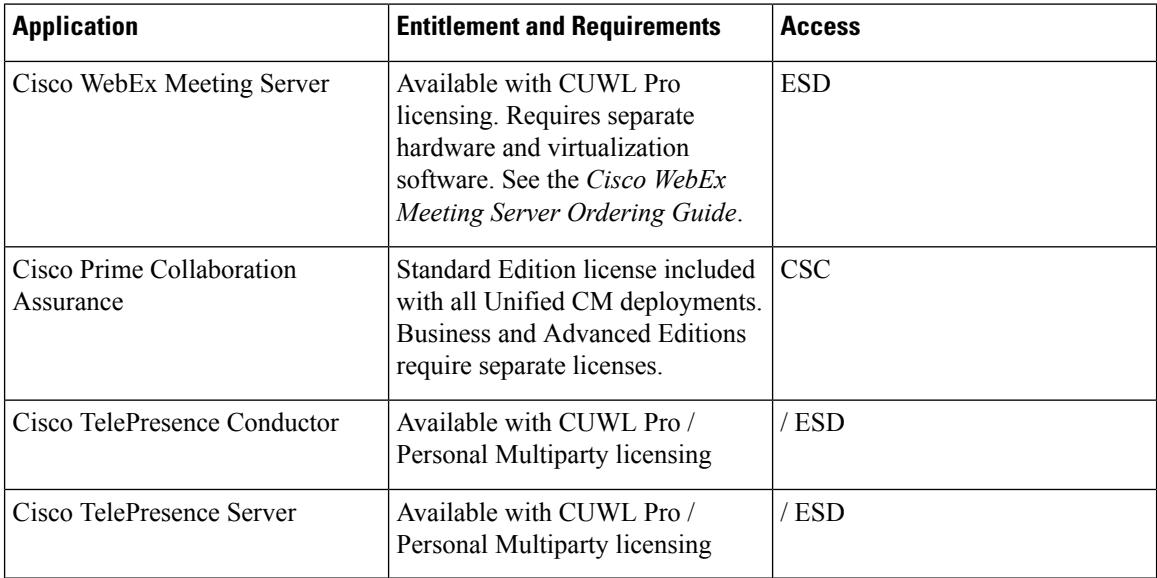

**Table 3: Software Not Included**